2273

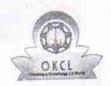

» e Content installed?

## eVidyalaya Half Yearly Report

Department of School & Mass Education, Govt. of Odisha

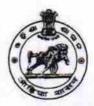

Yes

| School Name                 | GOVT HIGH SCHOOL                            | Disale              |
|-----------------------------|---------------------------------------------|---------------------|
| U_DISE :<br>21240710002     | District :<br>BOLANGIR                      | Block:<br>KHAPRAKHO |
| eport Create Date : 0       | 000-00-00 00:00:00 (21462)                  |                     |
|                             | A                                           |                     |
|                             | general_info                                |                     |
| Half Yearly Re              | 6                                           |                     |
| Half Yearly Pl              |                                             |                     |
| Implementing                | IL&FS ETS                                   |                     |
| Half Yearly P               | 10/02/2016                                  |                     |
| » Half Yearly P             | 04/01/2017                                  |                     |
| » School Coord              | linator Name                                | KUNA NAYAK          |
|                             | Leaves taken for the following              | ng Month            |
| » Leave Month               |                                             | October             |
| » Leave Month » Leave Days1 |                                             | 0                   |
| » Leave Days  » Leave Month |                                             | November            |
| » Leave Mona                | 0                                           |                     |
| » Leave Month               |                                             | December            |
| » Leave Days                |                                             | 0                   |
| » Leave Monti               |                                             | January             |
| » Leave Days                | 0                                           |                     |
| » Leave Mont                | A P T T T T T T T T T T T T T T T T T T     | February            |
| » Leave Days                |                                             | 0                   |
| » Leave Mont                | March                                       |                     |
| » Leave Days                | 0                                           |                     |
| » Leave Mont                | April                                       |                     |
| » Leave Days                | 7                                           | 0                   |
|                             | Equipment Downtime I                        | Details             |
| » Equipment                 | Yes                                         |                     |
| » Downtime                  | No                                          |                     |
| » Action after              | 4 working days are over for Equipment       | nt                  |
| " / tollori ditol           | Training Details                            |                     |
| . Defrecher                 |                                             | Yes                 |
| » Refresher                 | raining Conducted<br>raining Conducted Date | 10/20/2016          |
| » Keiresner                 | for next month                              |                     |
| » II No, Date               | Educational content D                       | Details             |

| SMART Content with Educational software?              | Yes              |
|-------------------------------------------------------|------------------|
| Stylus/ Pens                                          | Yes              |
| USB Cable                                             | Yes              |
| Software CDs                                          | Yes              |
| User manual                                           | Yes              |
| Recurring Service Details                             |                  |
| » Register Type (Faulty/Stock/Other Register)         | YES              |
| » Register Quantity Consumed                          |                  |
| » Blank Sheet of A4 Size                              | Yes              |
| » A4 Blank Sheet Quantity Consumed                    | 2300             |
| » Cartridge                                           | Yes              |
| » Cartridge Quantity Consumed                         | 1                |
| » USB Drives                                          | Yes              |
| » USB Drives Quantity Consumed                        |                  |
| » Blank DVDs Rewritable                               | Yes              |
| » Blank DVD-RW Quantity Consumed                      | 25               |
| » White Board Marker with Duster                      | Yes              |
| » Quantity Consumed                                   | 6                |
| » Electricity bill                                    | Yes              |
| » Internet connectivity                               | Yes              |
| » Reason for Unavailablity                            |                  |
| Electrical Meter Reading and Generator                | or Meter Reading |
| » Generator meter reading                             | 824              |
| » Electrical meter reading                            | 188              |
| Equipment replacement de                              | etails           |
| » Replacement of any Equipment by Agency              | No               |
|                                                       |                  |
| » Name of the Equipment  Theft/Damaged Equipment      | ent              |
|                                                       | No               |
| » Equipment theft/damage                              |                  |
| » If Yes; Name the Equipment  Lab Utilization details | 8                |
|                                                       | 81               |
| » No. of 9th Class students                           | 81               |
| » 9th Class students attending ICT labs               | 50               |
| » No. of 10th Class students                          | 50               |
| » 10th Class students attending ICT labs              |                  |
| No. of hours for the following month la               | October          |
| » Month-1                                             | October          |
| » Hours1                                              | 40               |
| » Month-2                                             | November         |
| » Hours2                                              | 52               |
| » Month-3                                             | December         |
| » Hours3                                              | 40               |
| » Month-4                                             | January          |

|                                                                       | 62           |
|-----------------------------------------------------------------------|--------------|
| Hours4                                                                | February     |
| Month-5                                                               | 38           |
| Hours5                                                                | March        |
| Month-6                                                               | 38           |
| Hours6                                                                | April        |
| Month-7                                                               | 0            |
| Hours7 Server & Node Downtime details                                 |              |
| Server Downtime Complaint logged date1                                |              |
| Server Downtime Complaint Closure date1                               |              |
| Server Downtime Complaint Orged date2                                 |              |
| Server Downtime Complaint Roger date2                                 |              |
| Server Downtime Complaint Closure date2                               |              |
| » Server Downtime Complaint logged date3                              |              |
| » Server Downtime Complaint Closure date3                             | 0            |
| » No. of Non-working days in between                                  | 0            |
| » No. of working days in downtime Stand alone PC downtime details     | 3            |
|                                                                       |              |
| » PC downtime Complaint logged date1                                  |              |
| » PC downtime Complaint Closure date1                                 |              |
| » PC downtime Complaint logged date2                                  |              |
| » PC downtime Complaint Closure date2                                 |              |
| » PC downtime Complaint logged dates                                  |              |
| » PC downtime Complaint Closure dates                                 | 0            |
| » No. of Non-working days in between                                  | 0            |
| » No of working days in downtime                                      |              |
| UPS downtime details                                                  |              |
| » UPS downtime Complaint logged date1                                 |              |
| N LIPS downtime Complaint Closure date i                              |              |
| N LIPS downtime Complaint logged date2                                |              |
| » LIPS downtime Complaint Closure date2                               |              |
| " LIPS downtime Complaint logged dates                                |              |
| » UPS downtime Complaint Closure dates                                | 0            |
| » No. of Non-working days in between                                  | 0            |
| » No of working days in downtime                                      |              |
| Genset downtime details                                               |              |
| » UPS downtime Complaint logged date1                                 |              |
| » UPS downtime Complaint Closure date i                               |              |
| " LIPS downtime Complaint logged date2                                |              |
| " LIPS downtime Complaint Closure date2                               |              |
| » UPS downtime Complaint logged date3                                 |              |
| » UPS downtime Complaint Closure date3                                |              |
| » No. of Non-working days in between                                  | 0            |
| ting days in downtime                                                 | 0            |
| » No. of working days in downsing  Integrated Computer Projector down | time details |

| Projector downtime Complaint logged date1                                           |                                         |
|-------------------------------------------------------------------------------------|-----------------------------------------|
| Projector downtime Complaint Closure date1                                          |                                         |
| Projector downtime Complaint logged date2                                           |                                         |
| Projector downtime Complaint Closure date2                                          |                                         |
| Projector downtime Complaint logged date3                                           |                                         |
| Projector downtime Complaint Closure date3                                          |                                         |
| No. of Non-working days in between                                                  | 0                                       |
| No. of working days in downtime                                                     | 0                                       |
| Printer downtime details                                                            |                                         |
| Printer downtime Complaint logged date1                                             |                                         |
| Printer downtime Complaint Closure date1                                            |                                         |
| » Printer downtime Complaint logged date2                                           |                                         |
| » Printer downtime Complaint Closure date2                                          |                                         |
| » Printer downtime Complaint logged date3                                           |                                         |
| » Printer downtime Complaint Closure date3                                          |                                         |
| » No. of Non-working days in between                                                | 0                                       |
| » No. of working days in downtime                                                   | 0                                       |
| Interactive White Board (IWB) downti                                                | me details                              |
| » IWB downtime Complaint logged date1                                               |                                         |
| » IWB downtime Complaint Closure date1                                              |                                         |
| » IWB downtime Complaint logged date2                                               |                                         |
| » IWB downtime Complaint Closure date2                                              |                                         |
| » IWB downtime Complaint logged date3                                               |                                         |
| » IWB downtime Complaint Closure date3                                              |                                         |
| » No. of Non-working days in between                                                | 0                                       |
| » No. of working days in downtime                                                   | 0                                       |
| Servo stabilizer downtime det                                                       | ails                                    |
| » stabilizer downtime Complaint logged date1                                        |                                         |
| » stabilizer downtime Complaint logger  stabilizer downtime Complaint Closure date1 |                                         |
| » stabilizer downtime Complaint Gooda's date2                                       |                                         |
| » stabilizer downtime Complaint logged date2                                        |                                         |
| » stabilizer downtime Complaint Closure date2                                       |                                         |
| » stabilizer downtime Complaint logged date3                                        |                                         |
| » stabilizer downtime Complaint Closure date3                                       | 0                                       |
| » No. of Non-working days in between                                                | 0                                       |
| » No. of working days in downtime Switch, Networking Components and other perip     | heral downtime details                  |
| Switch, Networking Components and other pen-                                        | ,,,,,,,,,,,,,,,,,,,,,,,,,,,,,,,,,,,,,,, |
| » peripheral downtime Complaint logged date1                                        |                                         |
| » peripheral downtime Complaint Closure date1                                       | ***********                             |
| » peripheral downtime Complaint logged date2                                        |                                         |
| » peripheral downtime Complaint Closure date2                                       |                                         |
| » peripheral downtime Complaint logged date3                                        |                                         |
| » peripheral downtime Complaint Closure date3                                       | 0                                       |
| » No. of Non-working days in between                                                | 0                                       |
| » No. of working days in downtime                                                   |                                         |

Signature of Head Master Mistress with Seal